## **Configuração de Tipo de Nota Exceção à Substituição Tributária do ICMS Fixa 7 (CCCDB118)**

Esta documentação é válida para todas as versões do Consistem ERP.

## **Pré-Requisitos**

Não há.

**Acesso**

Módulo: Cadastros Gerais - Cadastros Gerais

Grupo – Configurações Gerais do ICMS

## **Visão Geral**

O objetivo deste programa é configurar os tipos de nota fiscal para exceção à substituição tributária do ICMS configurada no programa [Configuração de](https://centraldeajuda.consistem.com.br/pages/viewpage.action?pageId=86974350)  [Clientes/Produtos Exceção a Substituição Tributária do ICMS \(CCCDB082\)](https://centraldeajuda.consistem.com.br/pages/viewpage.action?pageId=86974350).

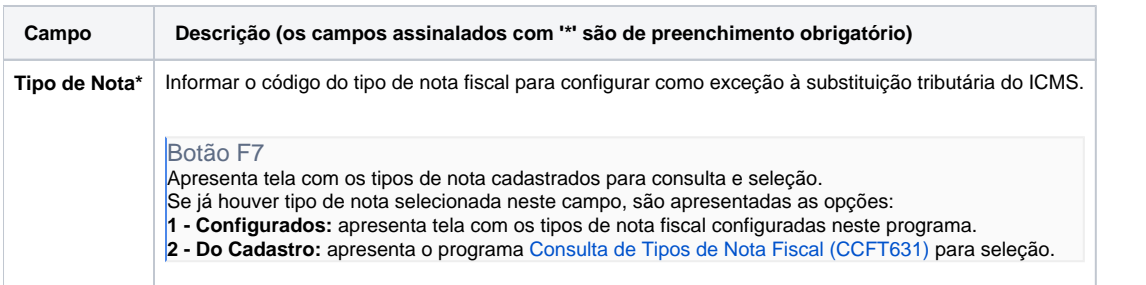

## Atenção

As descrições das principais funcionalidades do sistema estão disponíveis na documentação do [Consistem ERP Componentes.](http://centraldeajuda.consistem.com.br/pages/viewpage.action?pageId=56295436) A utilização incorreta deste programa pode ocasionar problemas no funcionamento do sistema e nas integrações entre módulos.

Exportar PDF

Esse conteúdo foi útil?

Sim Não